# Создание многофайловых проектов ...

Их компиляция и сборка. Работа с заголовочными файлами

#### Немного информации

Мы уже познакомились с проектами. Поняли зачем они нужны, как их создавать и как с ними работать. Однако мы, до данного момента, использовали лишь один файл в котором всё и реализовывали (файл main). Сделаем условие, что все файлы мы будем сохранять с расширением \*.cpp, то есть, будем работать с языком С++. Некоторые вещи чистый СИ не поддерживает. Я буду говорить об этом.

## Пример программы (переписать в IDE)

До этого мы рассматривали программу перевода из дюймов в см. Создали программу, которая содержит функцию, в которой реализован весь функционал, отвечающий за перевод в дюймы. Научились передавать в функцию определённые данные, посредством передачи фактических параметров при вызове функции.

```
# include<stdio.h>
#include <locale.h>
float f1(float, int);
int <math>main()</math>setlocale(0,"RUS");/*напоминаю, чтобы это нормально работало, сохраняем файл *. срр можно
€
                                                      u c utf setlocale(LC ALL, "ru RU.UTF-8");*/
         float in;
         int af;
         printf("Введите размер в дюймах in=");
         scanf("%f",&in);
         printf("Введите англ-1, фран-2");
         scanf("%d",&af);printf("Размер в см равен %f", f1(in,af));
float f1(float x, int y){ float sm;
         if(y = 1)sm=x*2.54;return sm;
         \mathcal{F}if(y==2)\left\{ \right.sm=x*2.72;return sm;
         <sup>}</sup>
         else
         \left\{ \right.printf("Не могу подсчитать");
                  return 0;
         \mathbf{R}|}
```
## Создание многофайловых проектов

Зачем это нужно?

Как реализовать?

## Общий вид программы из нескольких файлов

Для удобства понимания сделал проекты в C-free и code blocks

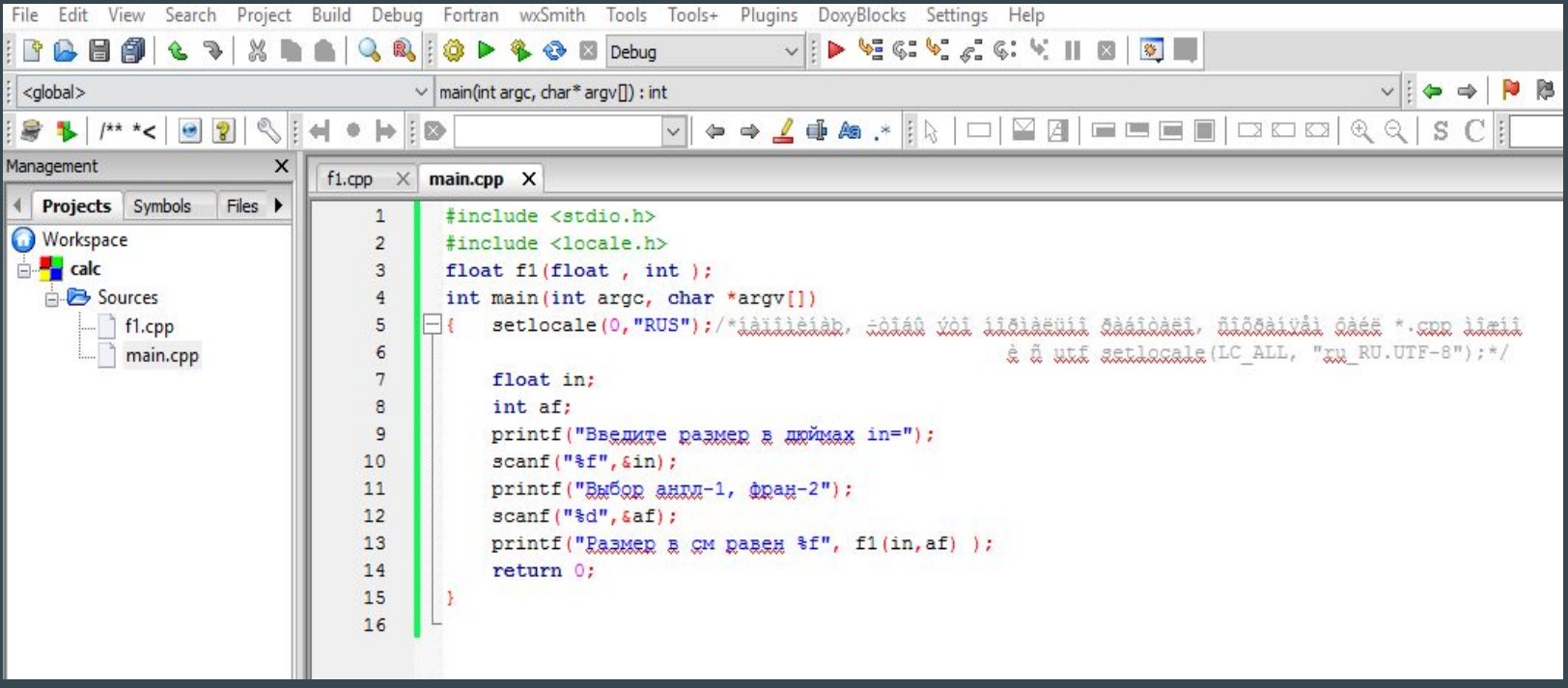

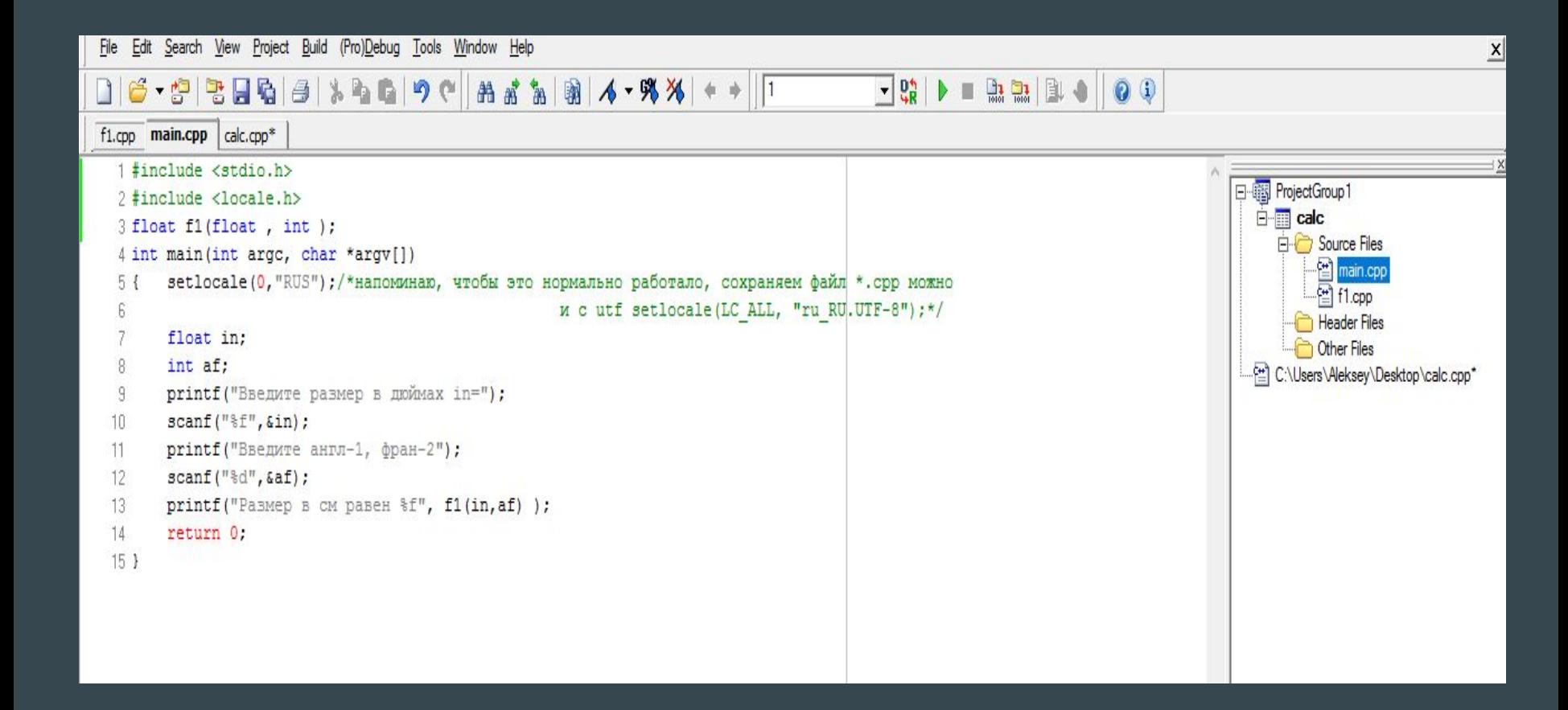

## Компиляция

Все созданные файлы в проекте можно откомпилировать отдельно. Создано это для удобства. Но обязательно должен быть один файл, который содержит функцию main().

Создайте ещё один файл и разместите его в проекте. Данный файл будет содержать в себе реализацию функции f1(). То есть, разместите в нём исходный код функции.

## Вопрос: Почему я добавил подключение заг.файла?

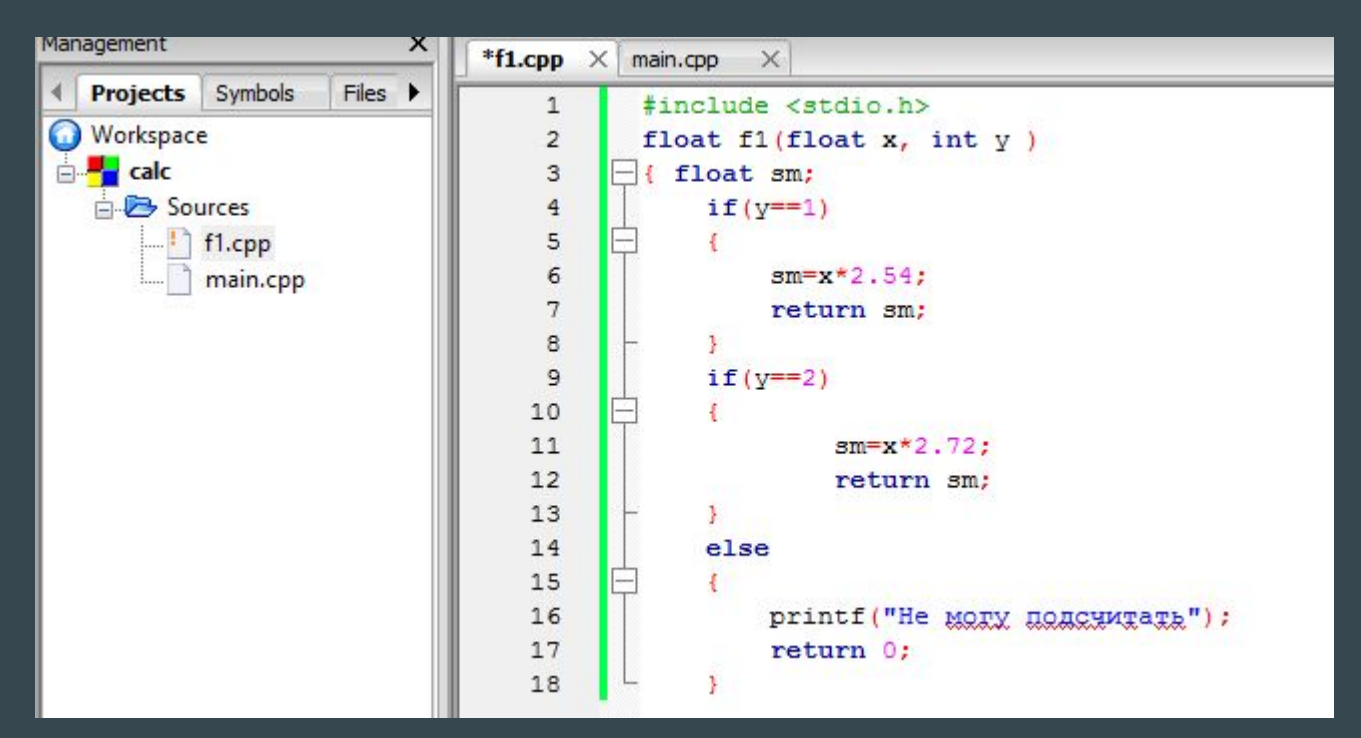

## Файл main.cpp

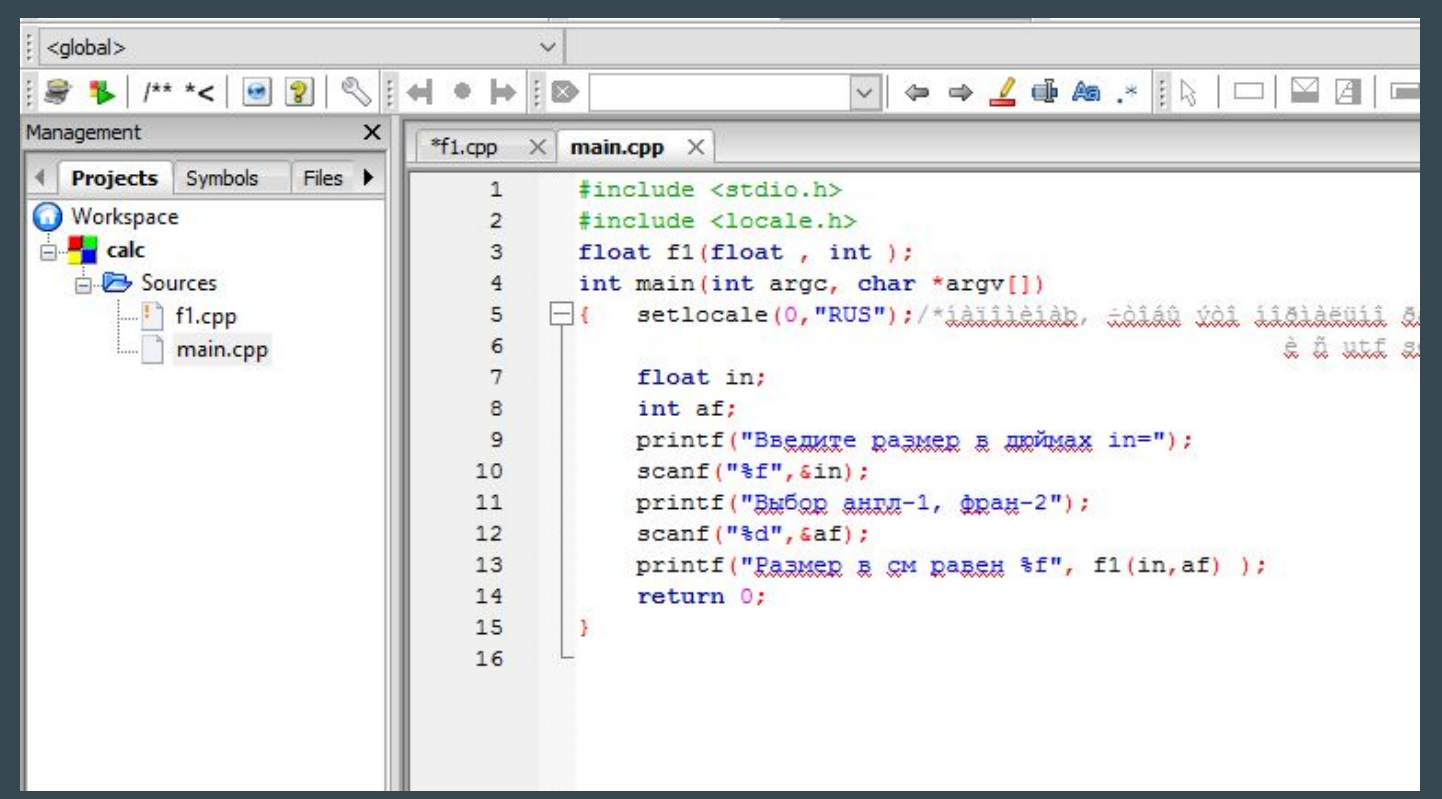

## Создание заголовочных файлов

Зачем нужны? Что в них должно хранится?

## Создание заголовочного файла для задачи

В Code Blocks

Нажимаем File->NEW->

->file. Выбираем заг.файлы

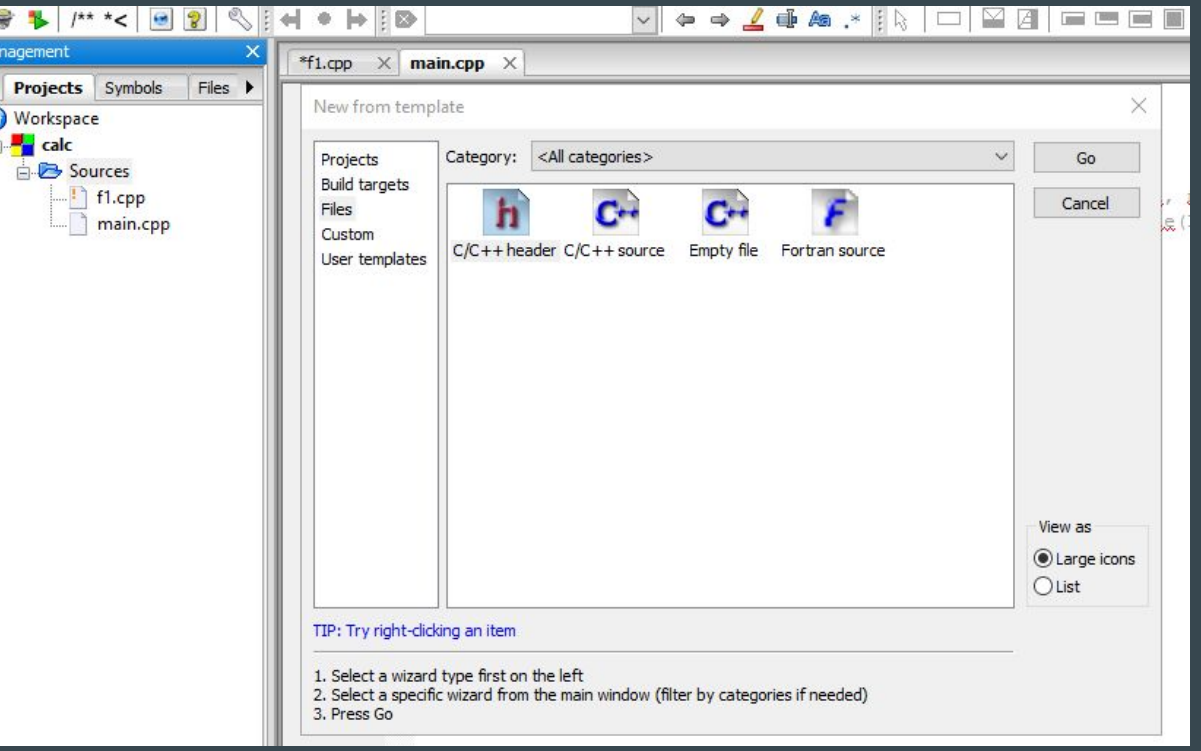

## Что там размещаем

Можно размещать любой исходный код, соблюдая правила. Но принято, и так всётаки правильно, размещать прототипы функций.

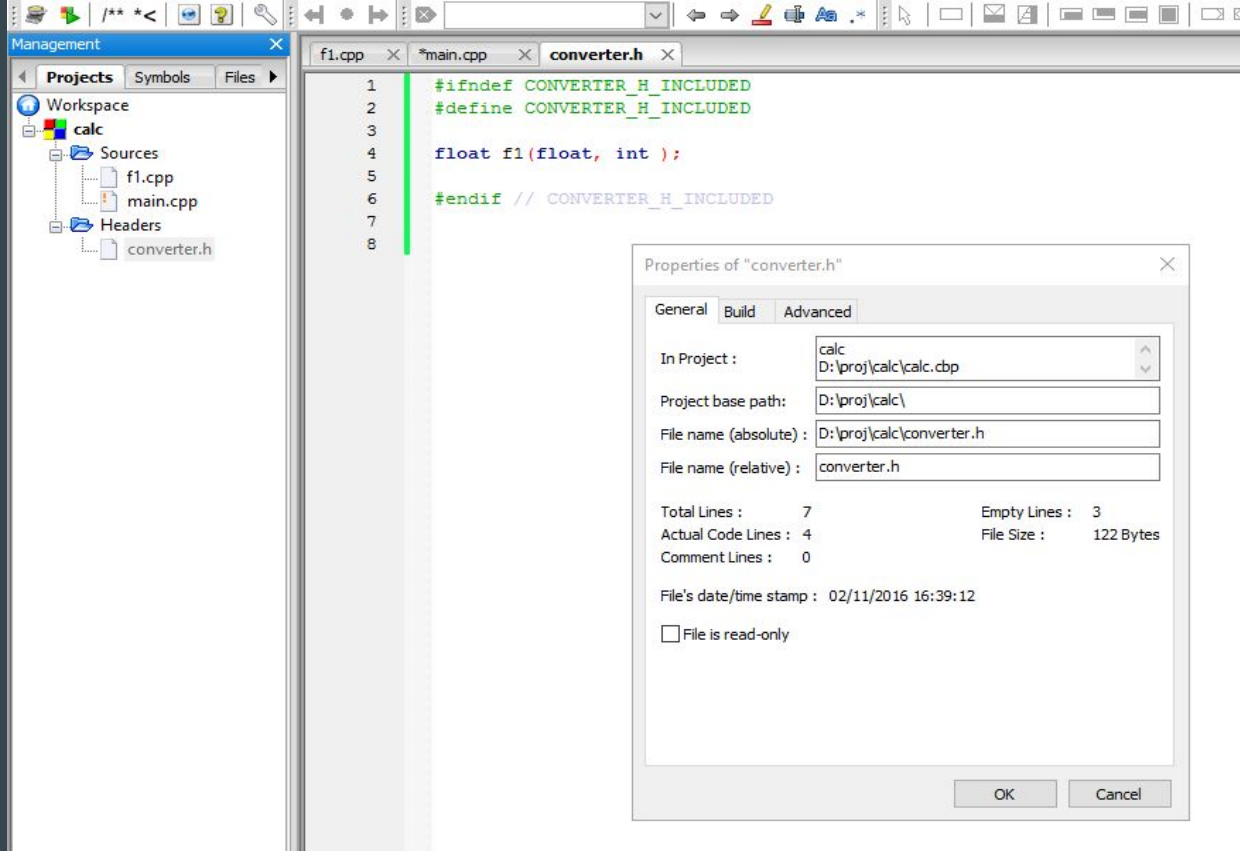

# "Эталонный" проект

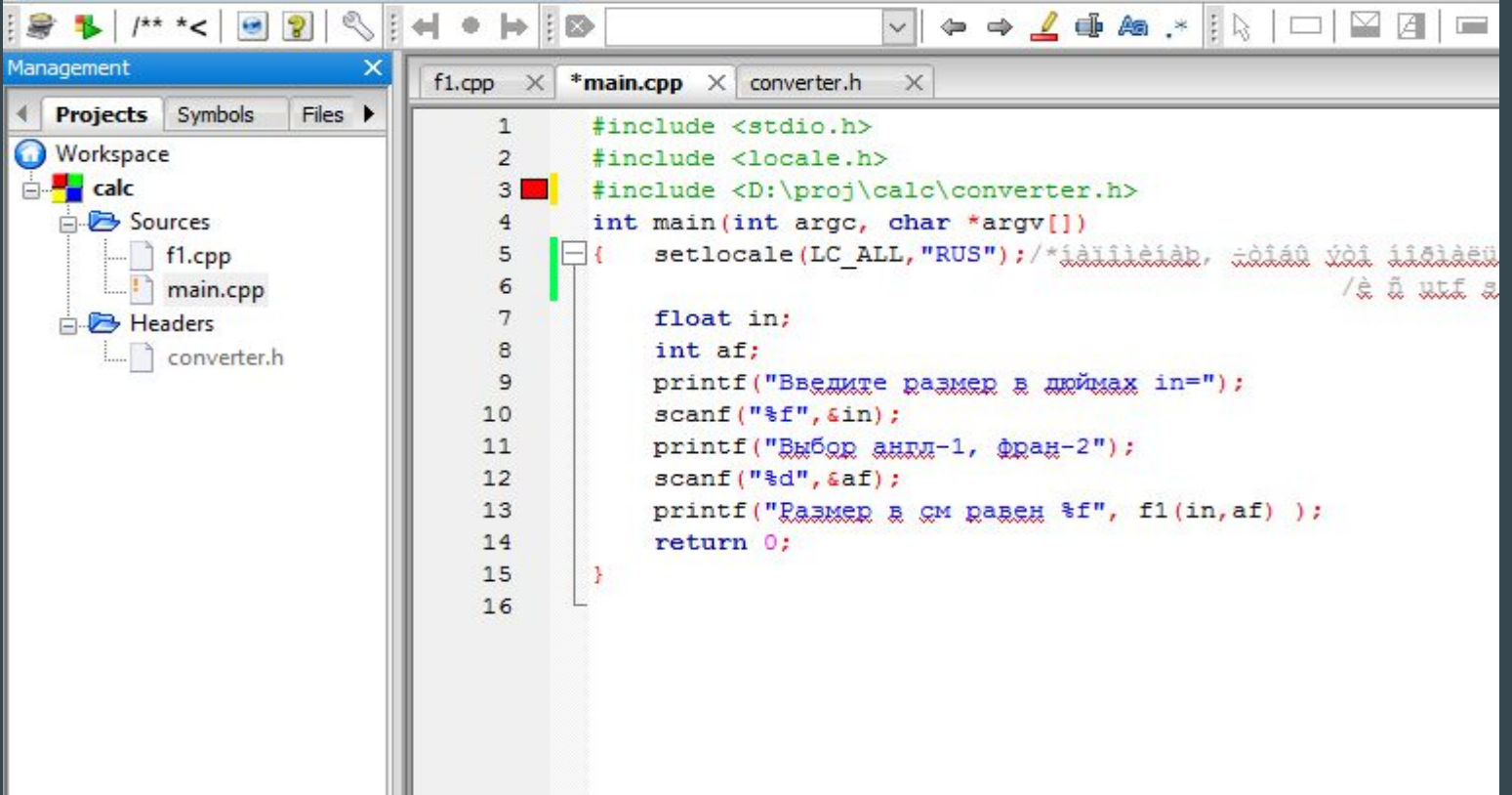

## Как язык СИ допускает делать(не рекомендуется)

File Edit Search View Project Build (Pro)Debug Tools Window Help

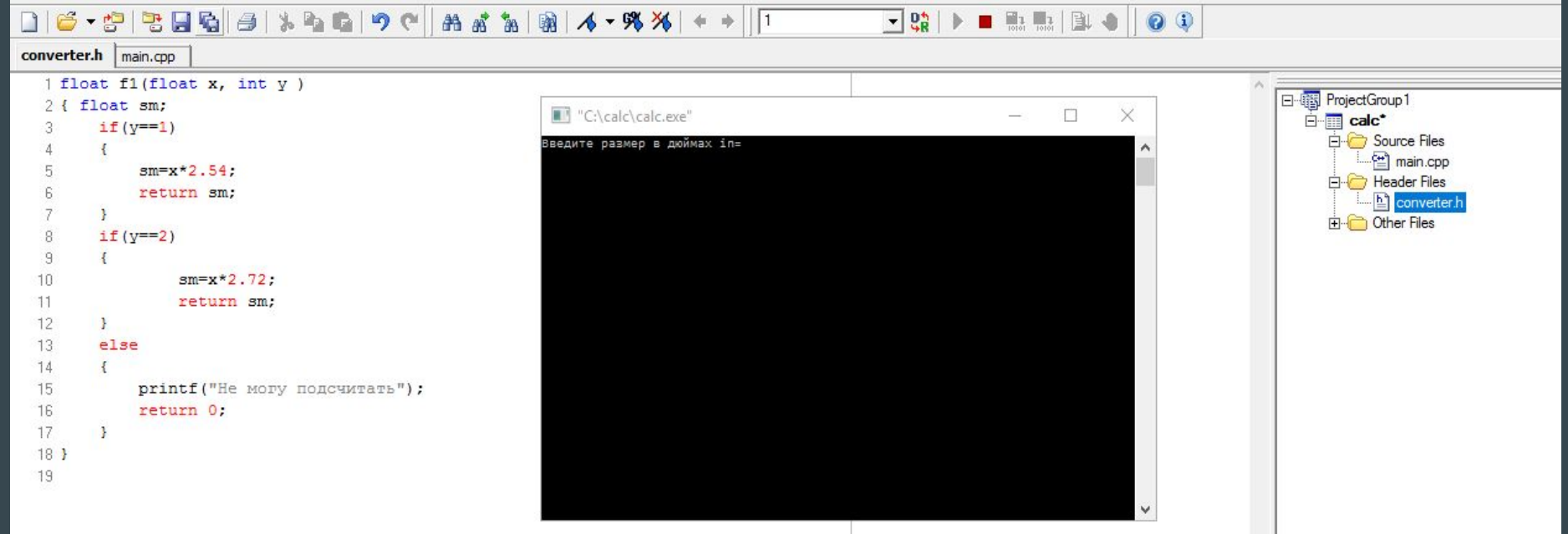

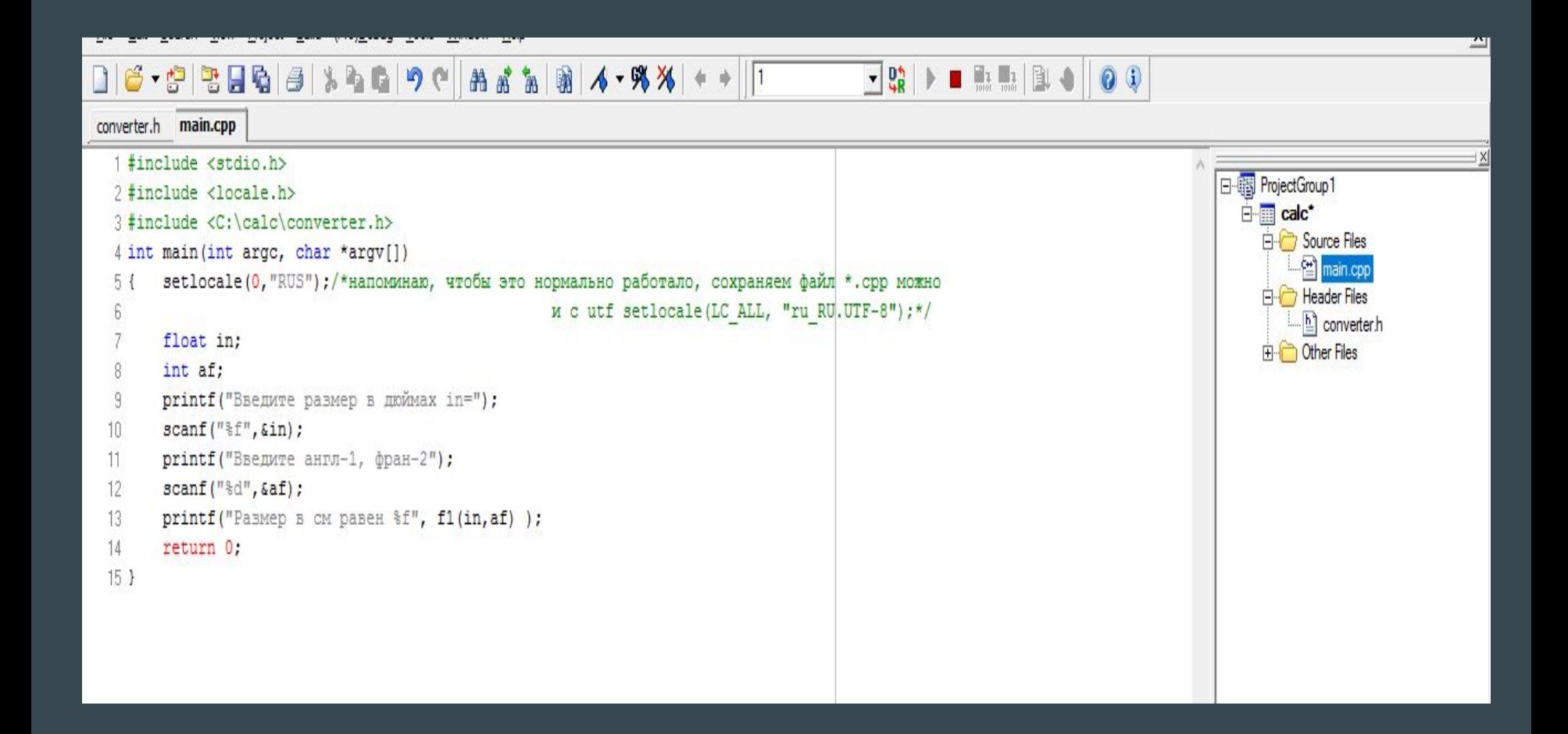

#### Задача на самостоятельное решение